#### Fundamentals of Artificial Intelligence

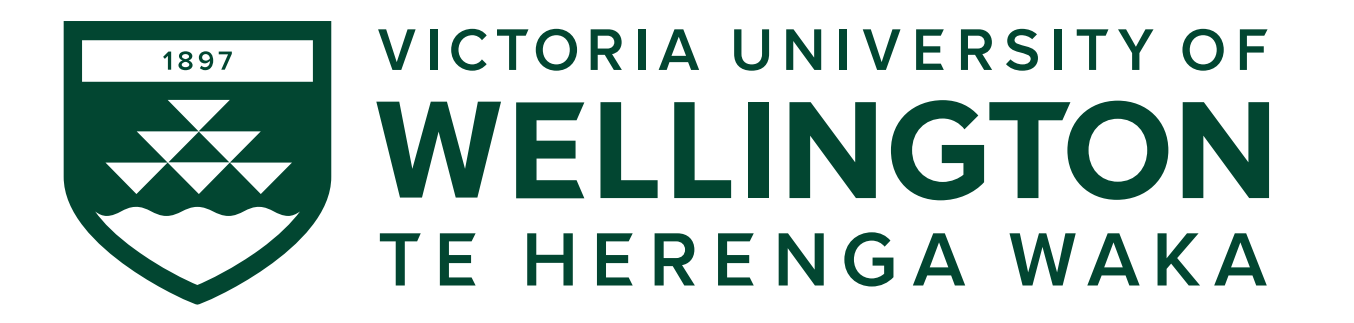

#### **COMP307/AIML420 Evolutionary Computation 2: Genetic Programming (GP)**

# Review – Evolutionary Computation

- Includes nature-inspired techniques and population-based approaches
	- Evolutionary algorithms (natural evolution-inspired)
	- Swarm intelligence (more social-inspired)
	- Others ...

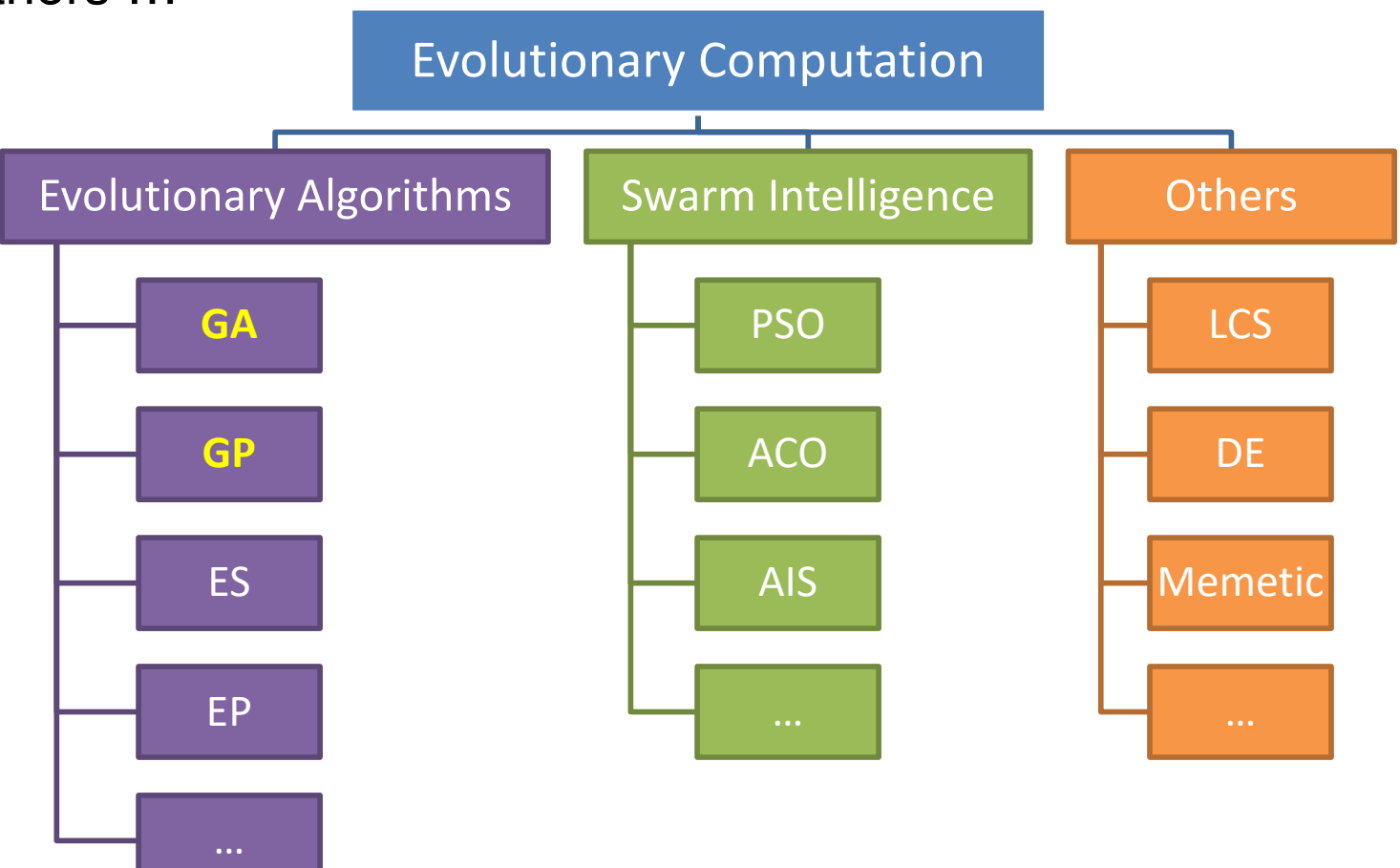

### Review – Keys of Genetic Algorithm

- Population based
- Evolution process, i.e., improve solutions generation by generation **Population Population Population**

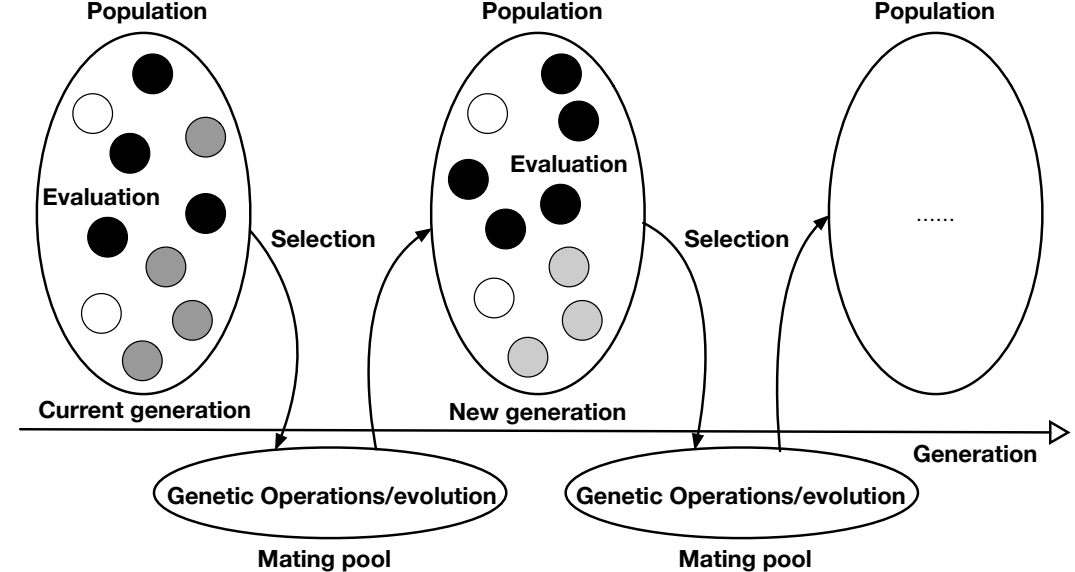

- **Representation**
- **Evaluation**
- Parent selection
- Offspring generation (genetic operators)

#### Review – Genetic Operators

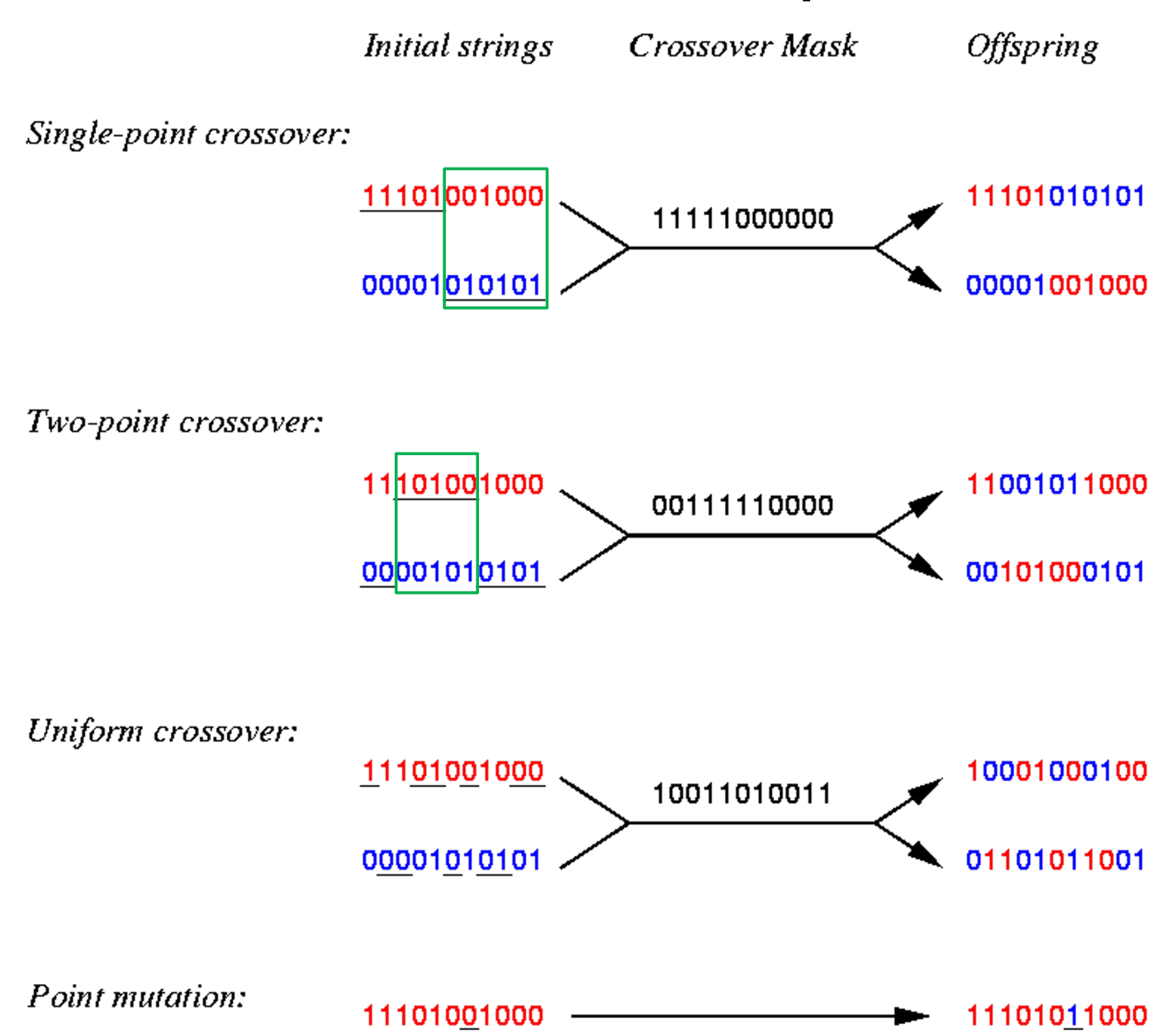

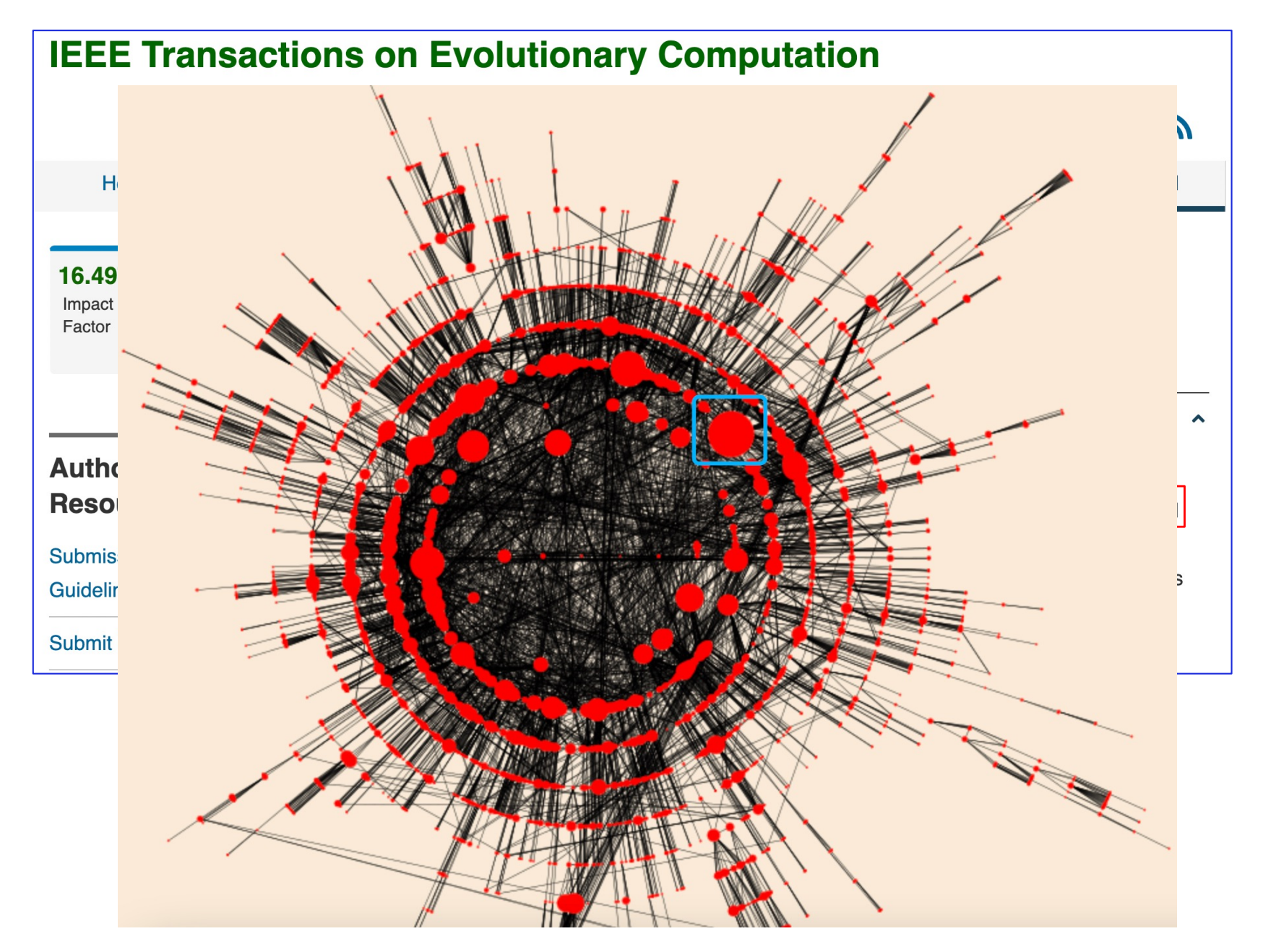

#### http://gpbib.cs.ucl.ac.uk /

# **Outline**

- GP representation: Terminals and functions
- Program generation
- Evaluation: Fitness functions
- Parent selection
- Offspring generation: Genetic operators
- A basic GP algorithm
- Tackling a problem with GP

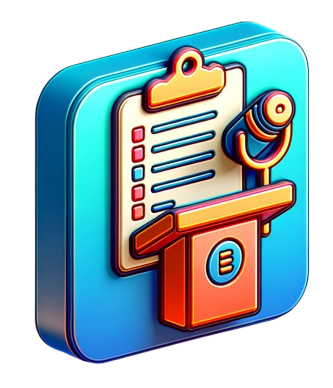

# Genetic Programming

• GP follows the process of a standard evolutionary algorithm

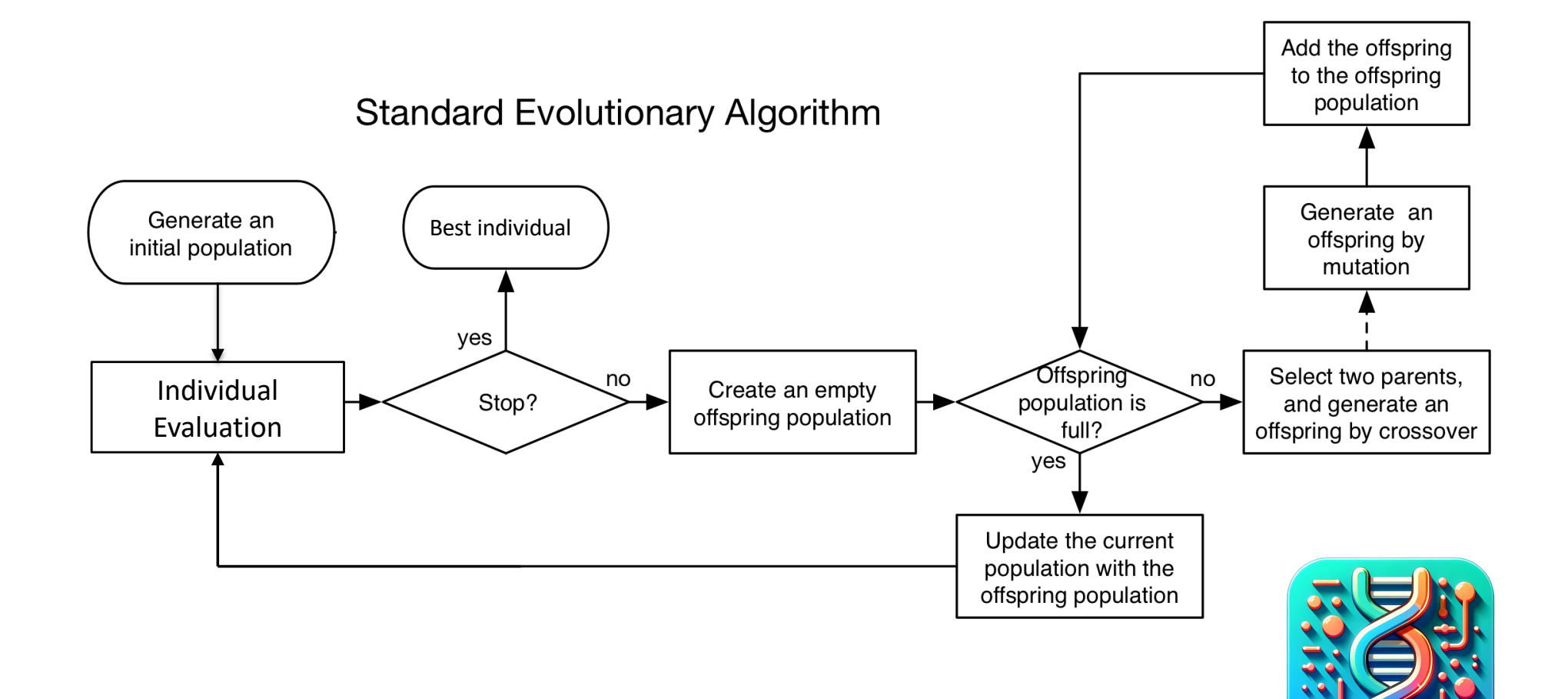

# Genetic Programming

- **Genetic programming (GP)** inherits properties from Evolutionary Algorithms (e.g., GAs) and automatic program learning
- Automatically learning a set of computer programs for a particular task is a dream of computer scientists
- The term GP originates from the notion that computer programs can be represented as a tree-structured genome
- GP uses a similar evolutionary process to the general evolutionary algorithms (e.g., GAs)
	- GA uses bit strings to represent solutions; GP uses tree-like structures that can represent computer programs
	- GA bit strings use a fixed length representation; GP trees can vary in length

# LISP S-Expressions

• Form of a LISP function: (*FUNCTION-NAME ARG1 ARG2 ARG3, …*)

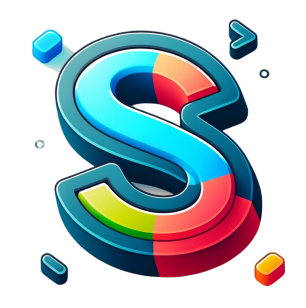

The arguments are evaluated, the function is applied to the arguments and then the output returned

- $\cdot$  (+ 1 2 3) evaluates to 6
- $(+ (-3 2) (* 2 4))$  evaluates to  $(+ 1 8)$  which is 9
- (IF  $($  TIME 10) 3 4) evaluates to 3 if TIME is 11 or more, and to 4 if time is 10 or less
- If TIME=20, what is the value of  $(+ 1 2 (IF (>= TIME 10) 3 4))^2$

#### Programs as Tree Structures

- Representation: Tree Structures
- Programs are constructed from a *terminal* set & *function* set
- Terminals and functions are also called primitives

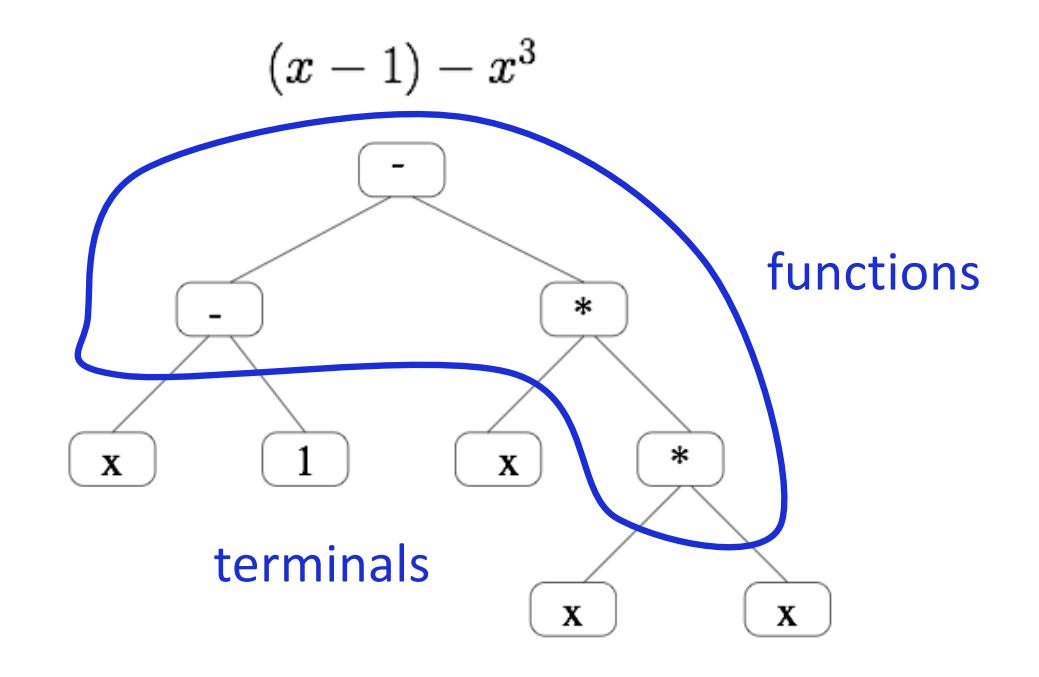

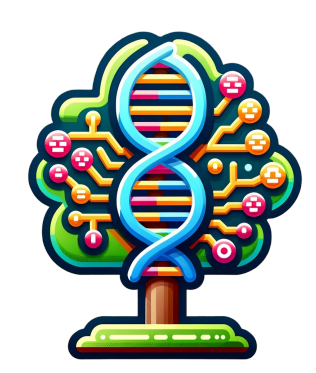

#### GA vs GP: Representation

#### **Genetic Algorithm**

#### **Genetic Programming**

- $\triangleright$  Bit string representation  $\triangleright$  Fixed in length
- $\blacktriangleright$ Inflexible

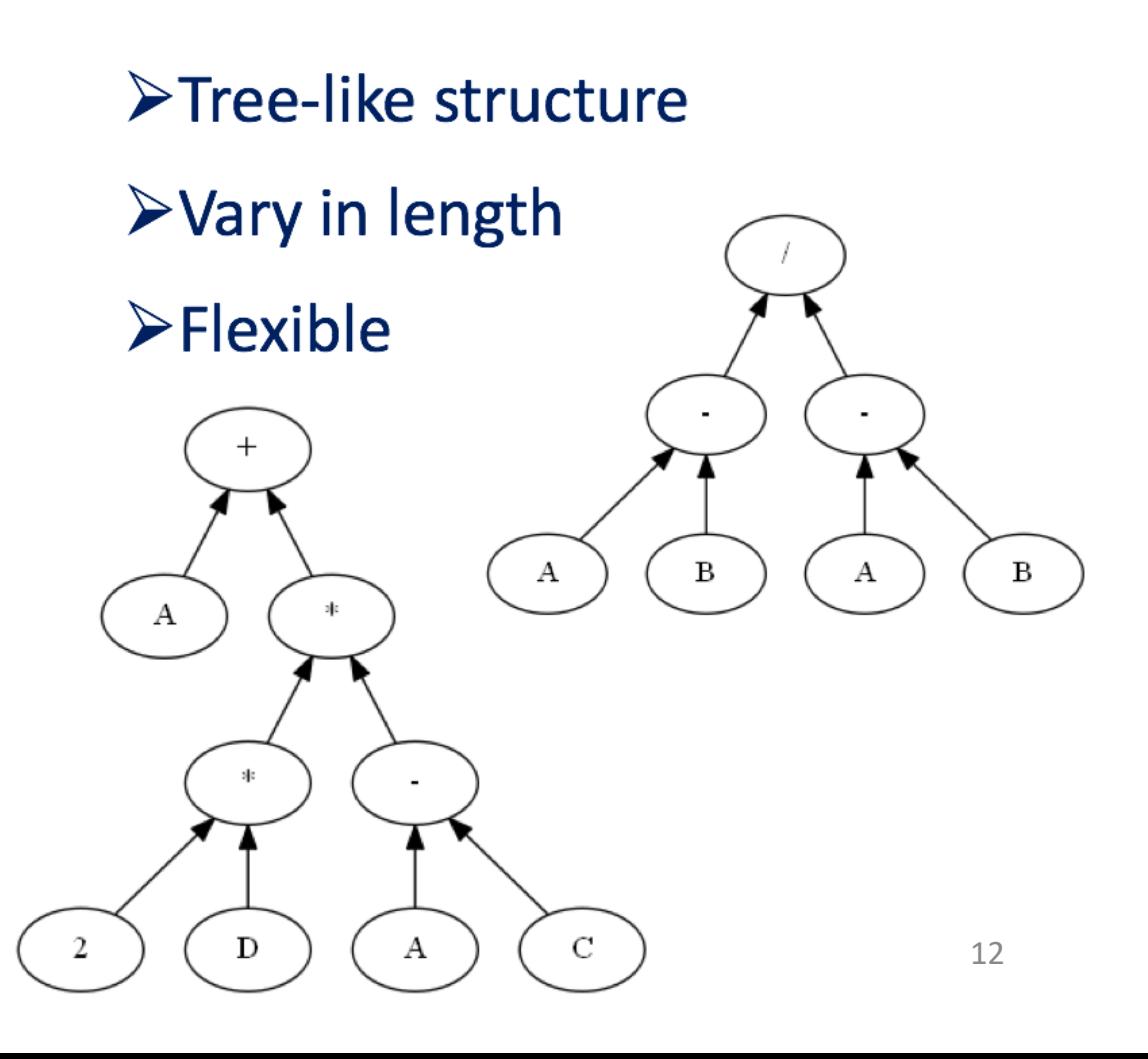

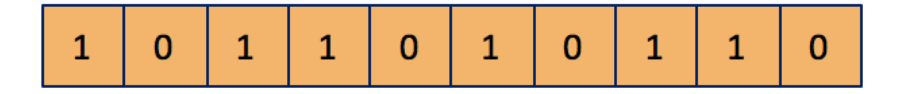

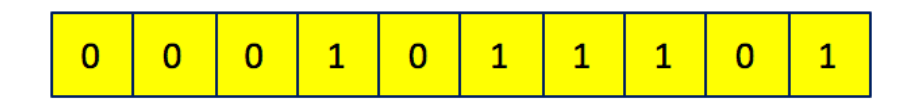

#### Terminal Set

- A terminal set consists of a set of terminals:
	- attributes/features
	- "Constants" (randomly generated, but don't change)
- Terminals have no arguments & form the leaves of the tree
- Terminals represent the *inputs* of a GP tree/program, i.e. input from the environment (a specific task)

• Attributes or features of a problem domain are usually used as terminals

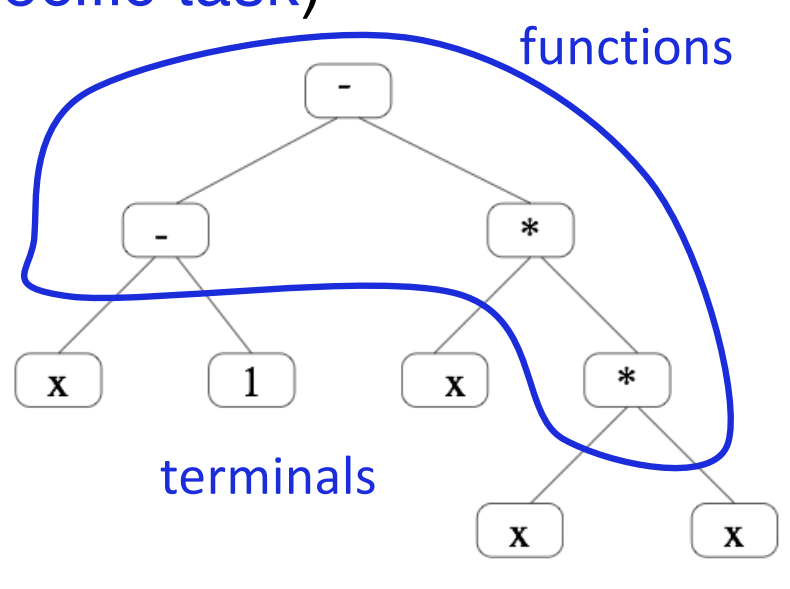

### Function Set

- A function set consists of a set of functions or operators
- Functions form the root and the internal nodes of the tree representation of a program
- Two kinds of functions: general functions, and domain-specific functions
- General functions:
	- Arithmetic functions: +, -, \*, %.
	- Protected division (%): returns 0 (or 1) if denominator is 0
	- Other functions: sin, cos, exp, log, abs, ...
- Domain Specific functions: e.g., image processing operators

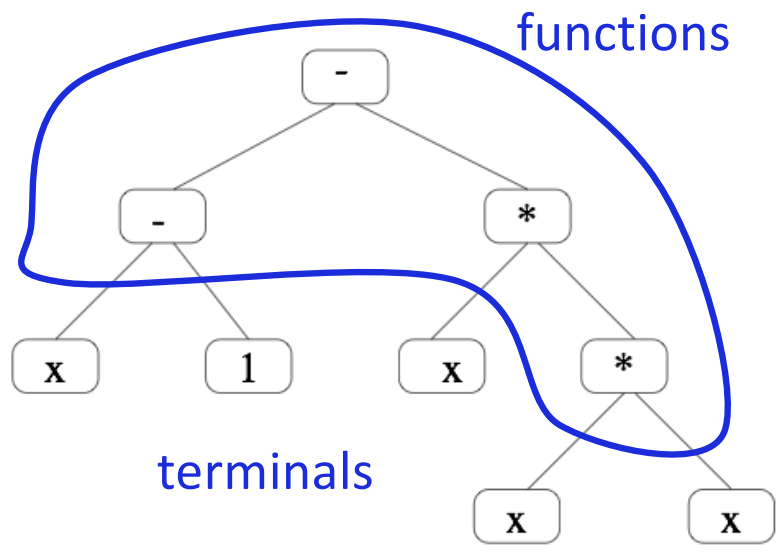

# Sufficiency and Closure

- Selection of the functions and terminals is critical to success
- The terminal set and the function set should be selected to satisfy the requirements of *sufficiency* and *closure*
- Sufficiency: There must be some combination of terminals and function symbols that can solve the problem
- Closure: Any function can accept any input value returned by any function (and any terminal)
	- NB: "strongly-typed GP" violates this!

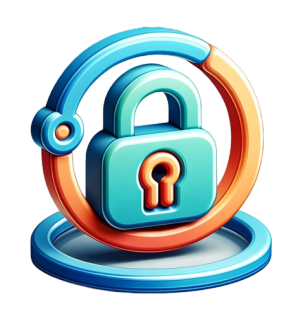

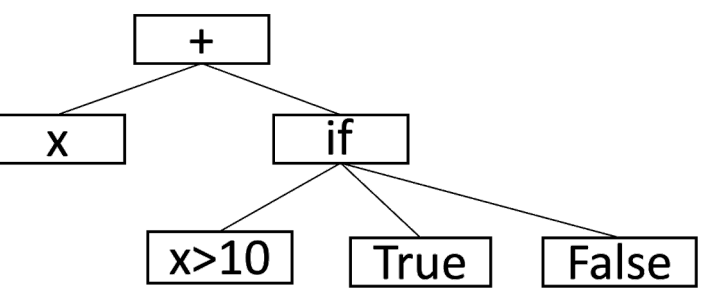

# Program Generation

- For initializing a population, or performing
- Maximum program size: the maximum depth of a tree
- Depth: The depth of a node is the minimum number of edges that must be traversed from the root of the tree to it

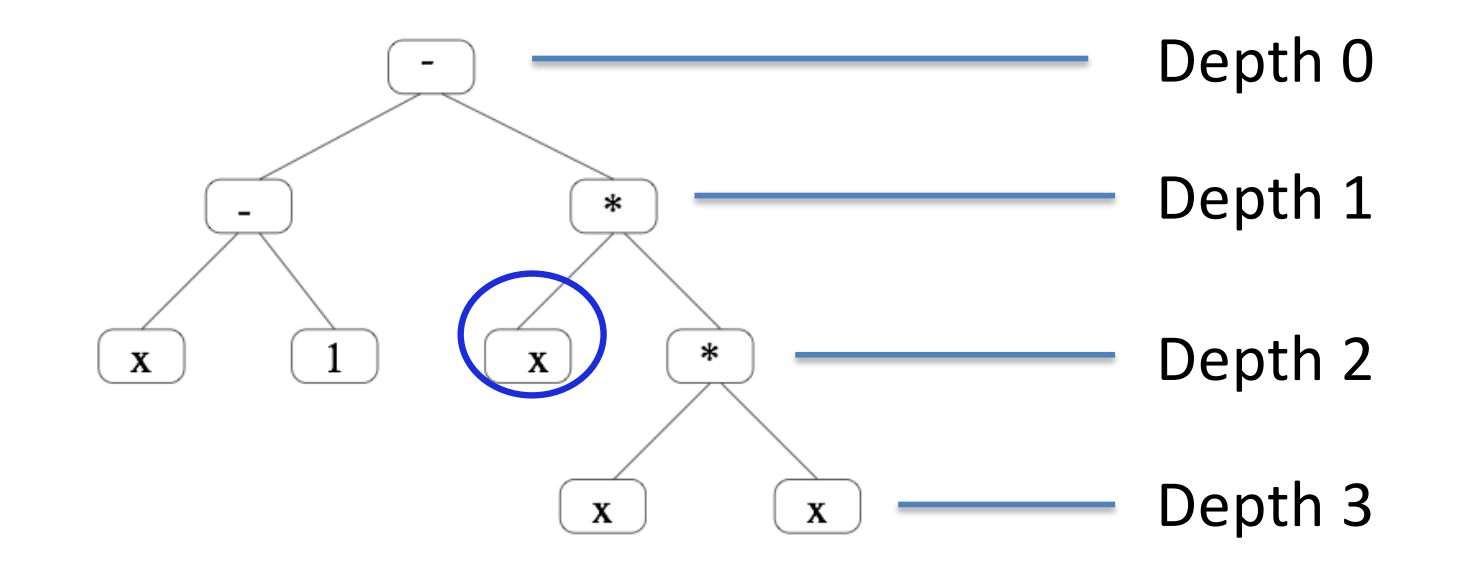

# Program Generation

- There are several ways of generating programs: full, grow, and ramped half-and-half
- Full method:

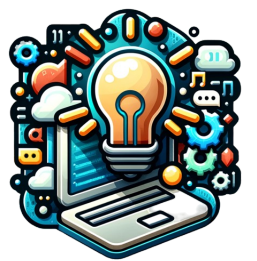

- Functions are selected as the nodes of the program tree until a given depth is reached
- Then terminals are selected to form the leaf nodes
- This ensures that full, entirely balanced trees are constructed

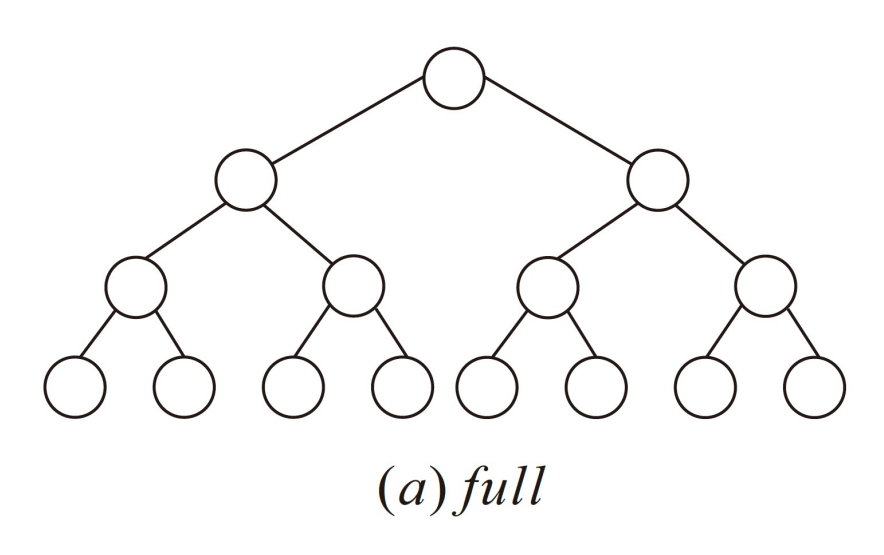

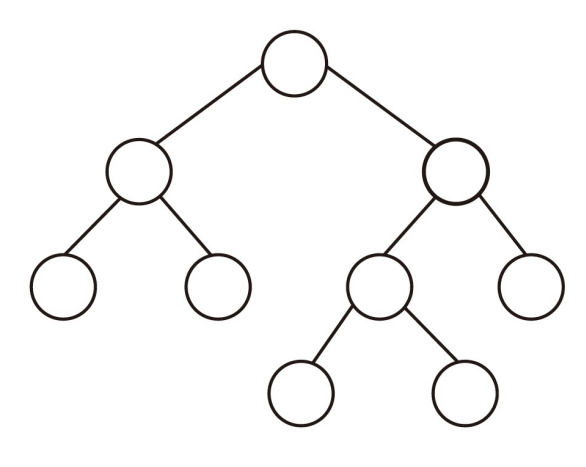

 $(b)$  grow

#### Program Generation

- Grow method:
	- Nodes are selected from **both functions and terminals**
	- If a terminal is selected, the branch with this terminal is terminated and we move on to the next non-terminal branch in the tree
- Ramped half-and-half method:
	- Both the full and grow methods are combined
	- Half of the population are created by using the grow method and the other half using the full method
- Ramped half-and-half is widely used in many GP systems
	- Good balance of the benefits of each!

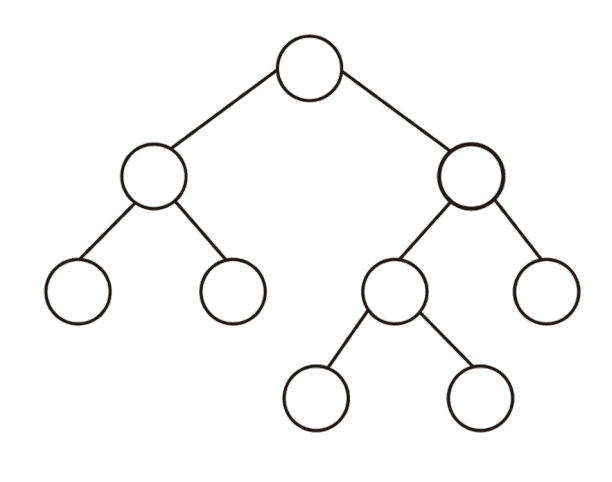

 $(b)$  grow

#### Fitness Evaluation

- The fitness of a program generated by the evolutionary process is evaluated according to the **fitness function**
- The fitness function should give graded and continuous feedback on how good a program is on the training set
- The fitness function plays a *very* important role in the evolutionary process and varies with the problem domain
- **Fitness cases**: instances used for fitness evaluation
	- Training cases: training instances used for learning
	- Test cases: test instances used for performance evaluation

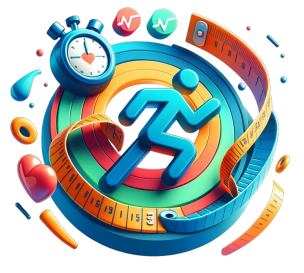

### Fitness Function Examples

- Image matching: the number of matched pixels
- Robot learning obstacle avoidance: the number of walls hit for a robot
- Classification task: the number of correctly classified examples, error rate, or classification accuracy
- GP-controlled gambling agent: the amount of money won
- Artificial life application: the amount of food found and eaten

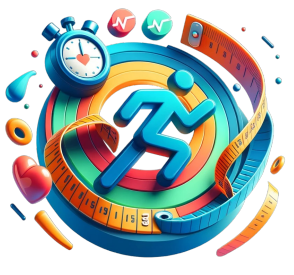

#### Parent Selection

- Roulette wheel selection (popularly used in GA)
	- The probability of being selected is proportional to the fitness
	- Assume fitness is maximized
- K-tournament selection (popularly used in GP) Fitness Chromosome Value

 $\mathbf{1}$ 

5

9

8

 $\overline{7}$ 

4

 $\overline{2}$ 

3

6

2

 $\overline{2}$ 

1

0

- Larger K, greedier?
- Small K, greedier?

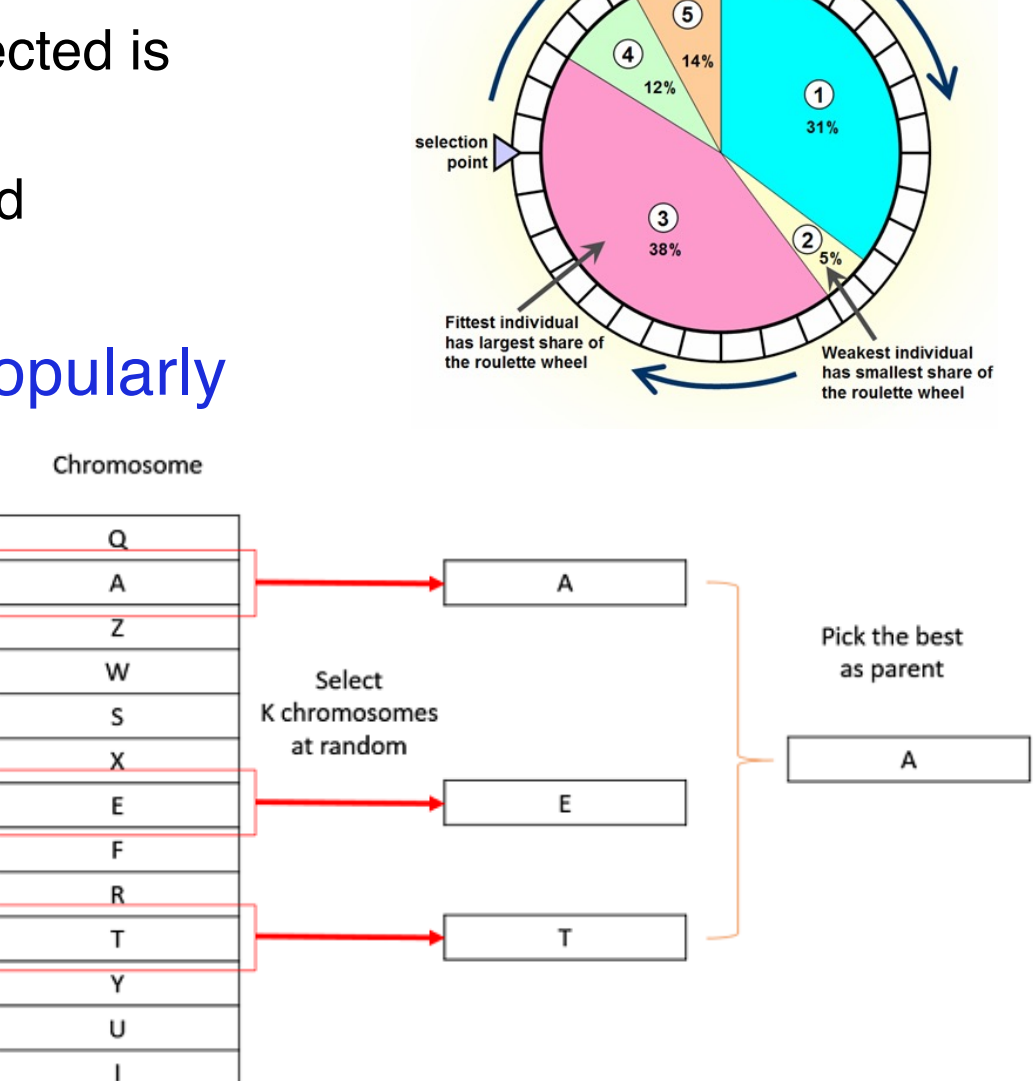

wheel is rotate

# Genetic Operators in GP

- Evolution proceeds by updating the initial population by the use of genetic operators
	- An initial population usually has very bad fitness
	- Three main operators in GP: reproduction, mutation, and crossover
- Reproduction:
	- Simply copy a selected program to the new generation
	- Allow good programs to survive
	- Elitism: keep only the best one or several

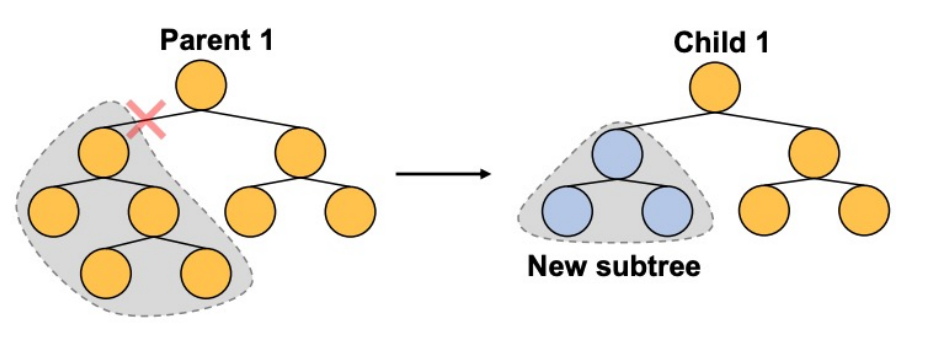

- Mutation:
	- Operate on a single selected program
	- Remove a random subtree of the program
	- Generate a new subtree in the same place

Mutation

#### Mutation in GP

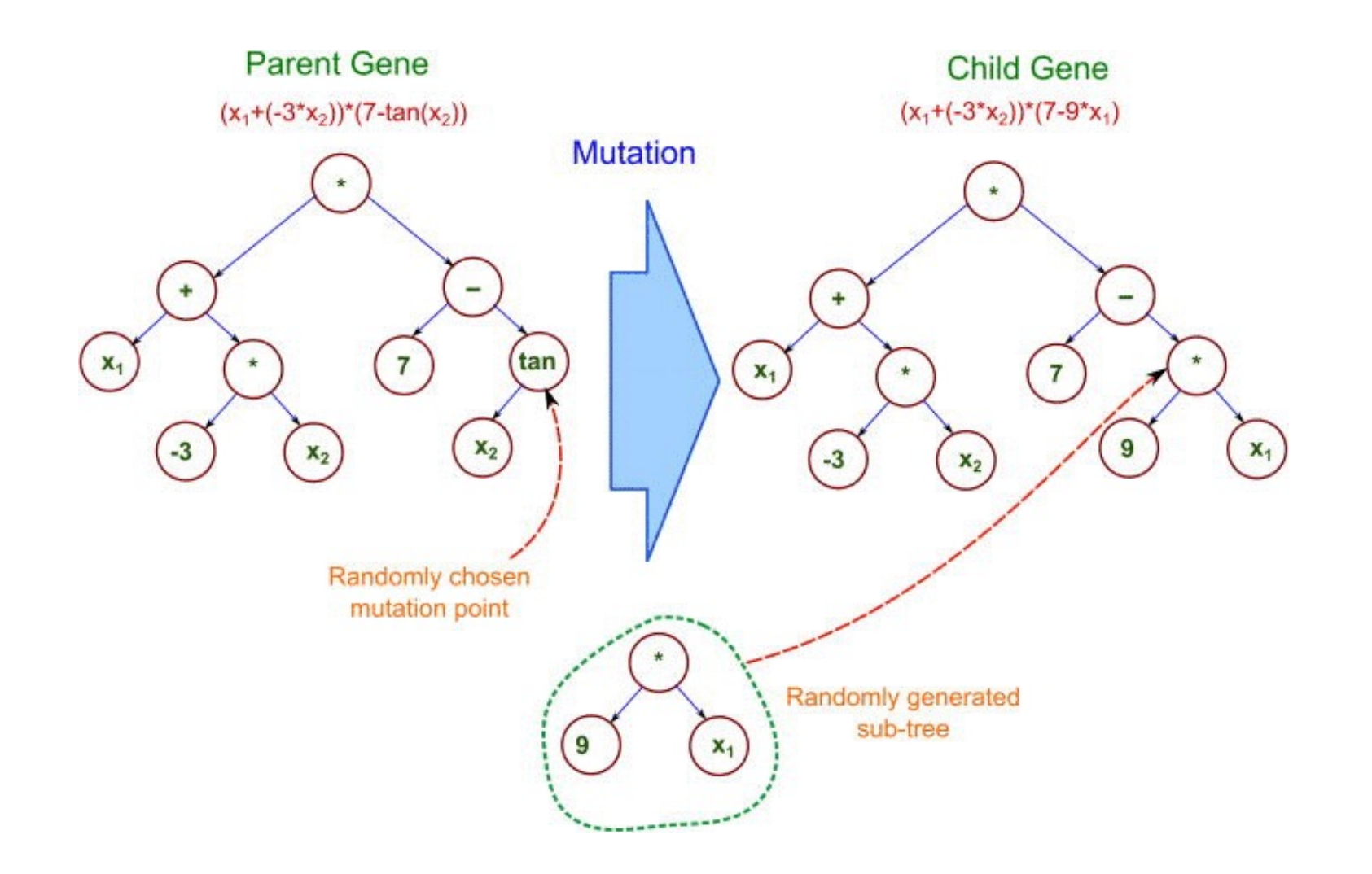

#### Crossover in GP

- Swap a subtree of one parent with a subtree of the other
- Put the two newly-formed programs into the next generation

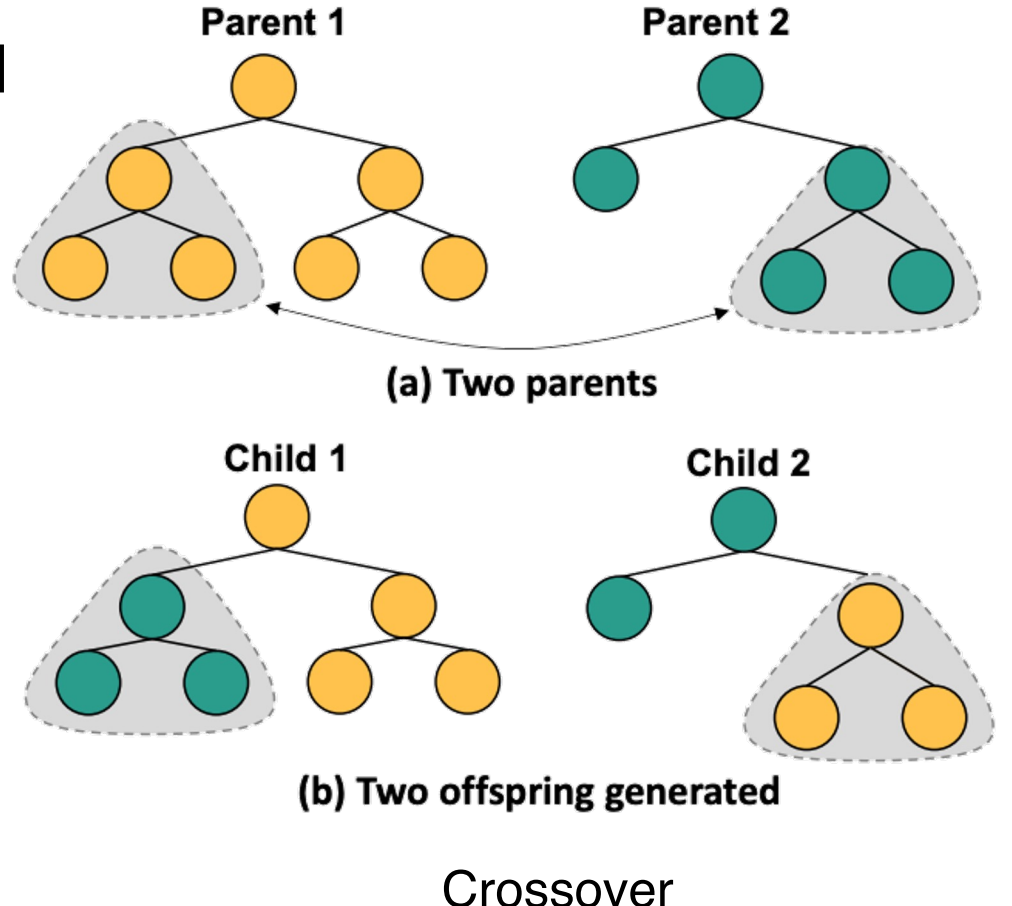

#### Crossover in GP

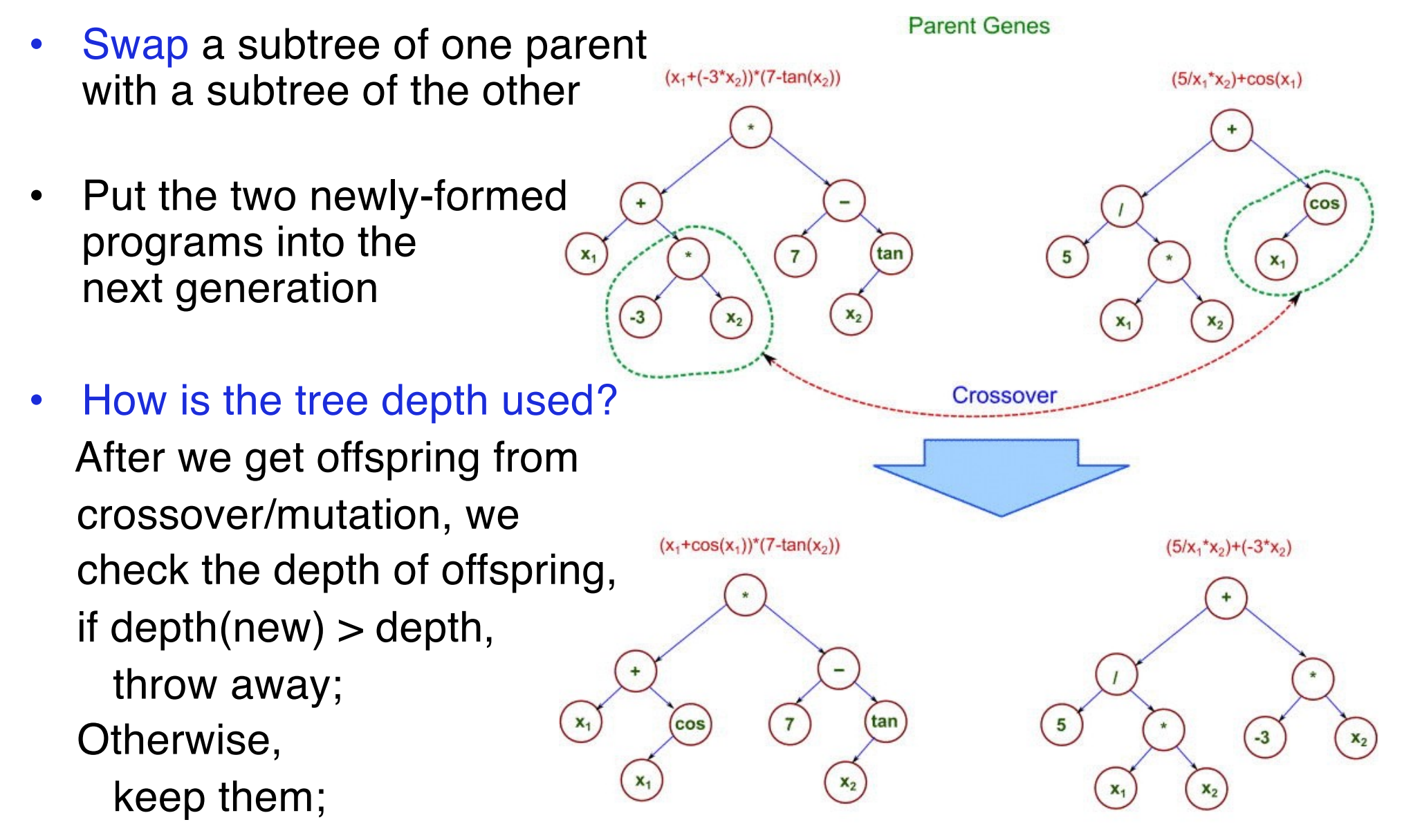

# A Basic GP algorithm

• Initialise the population

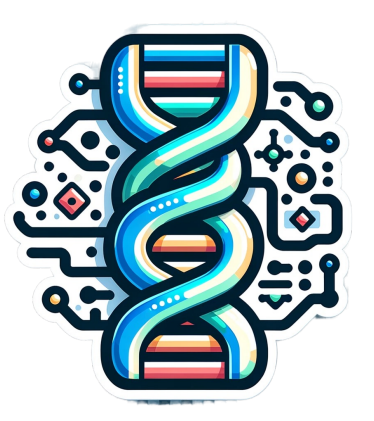

- Repeat until the stopping criteria is met:
	- Evaluate the fitness of each program in the current population
	- Create an empty new population
	- Repeat until the new population is full:
		- Select programs in the current generation (often *tournament selection*)
		- Apply genetic operators to the selected programs to generate offspring (*e.g., 80% crossover, 15% mutation, 5% reproduction*).
		- Insert the children programs into the new generation.
- Output the best individual program in the population.

# Tackling a Problem with GP

- What terminals should be used in the program trees?
- What functions are needed to represent the program tree?
- What is the fitness function/measure?
- Parameters values for controlling the evolutionary process: e.g. what population size, tree depth and tournament size?
- When to terminate a run?
- Which genetic operators should be used, and how frequently should they be applied?

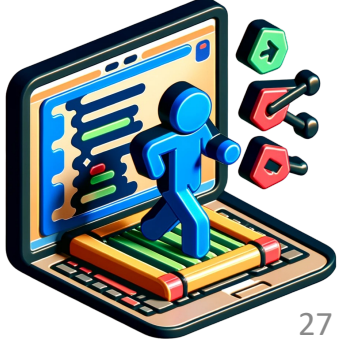

#### Popularly used GP libraries

• DEAP in Python

[https://github.com/DEAP/de](https://github.com/DEAP/deap)ap

• ECJ in Java

[https://cs.gmu.edu/~eclab/projects/e](https://cs.gmu.edu/~eclab/projects/ecj/)cj/

can check more details at **src/ec/app/tutorial**

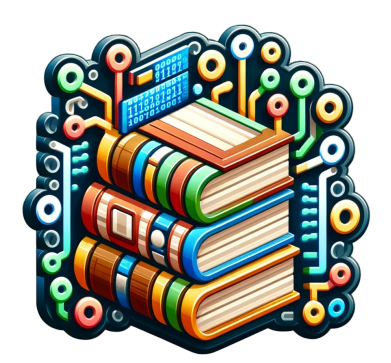

# Summary

- Overview of EC (GA) process
- GP basics: representation, terminals, functions, fitness, genetic operators, selection
- GAs vs GP
- Basic GP algorithm
- Next lecture: GP regression and classification

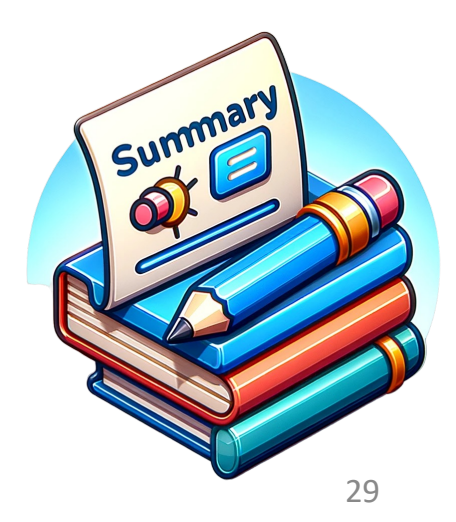